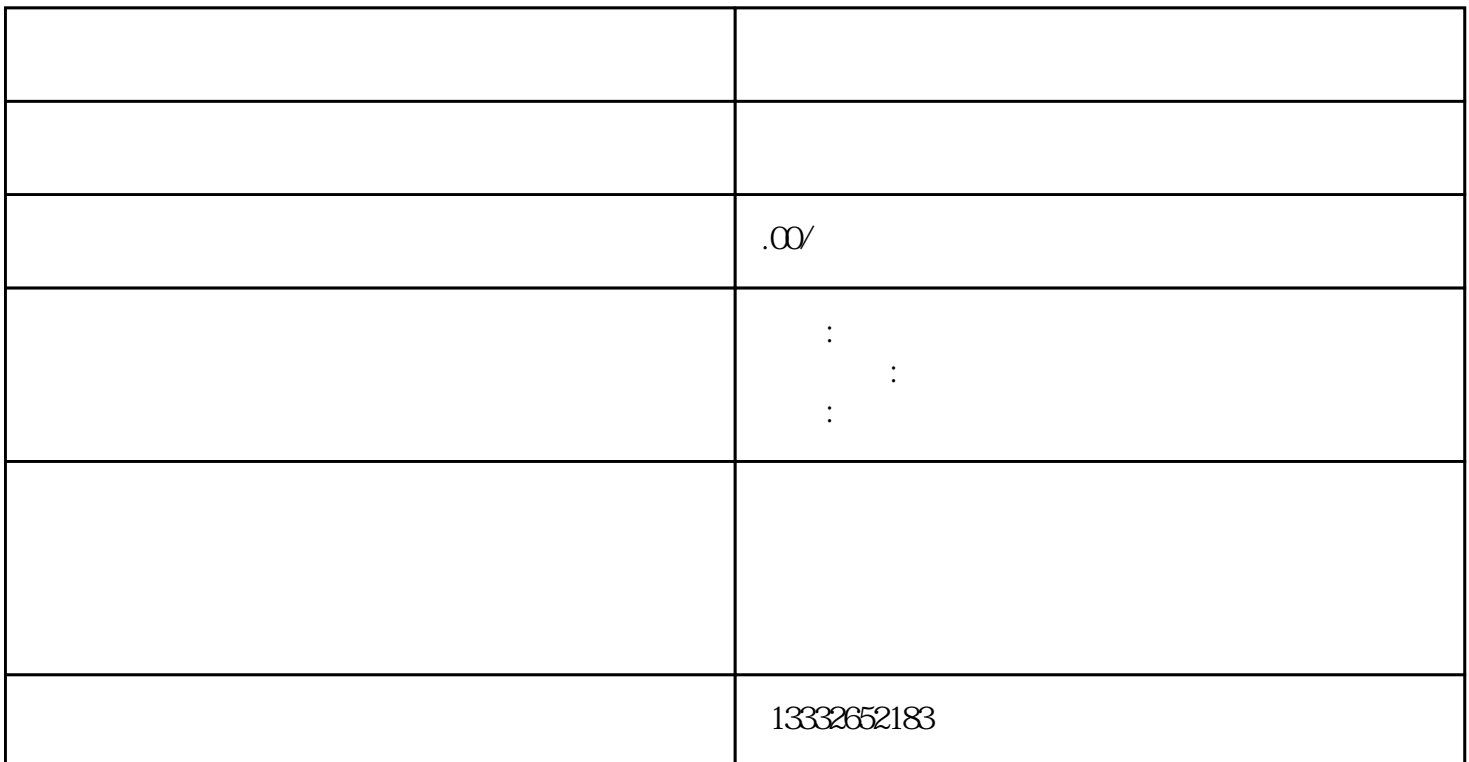

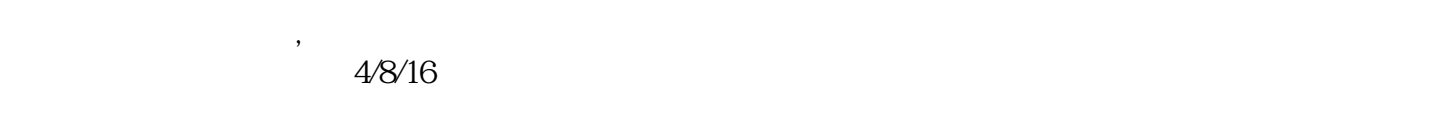

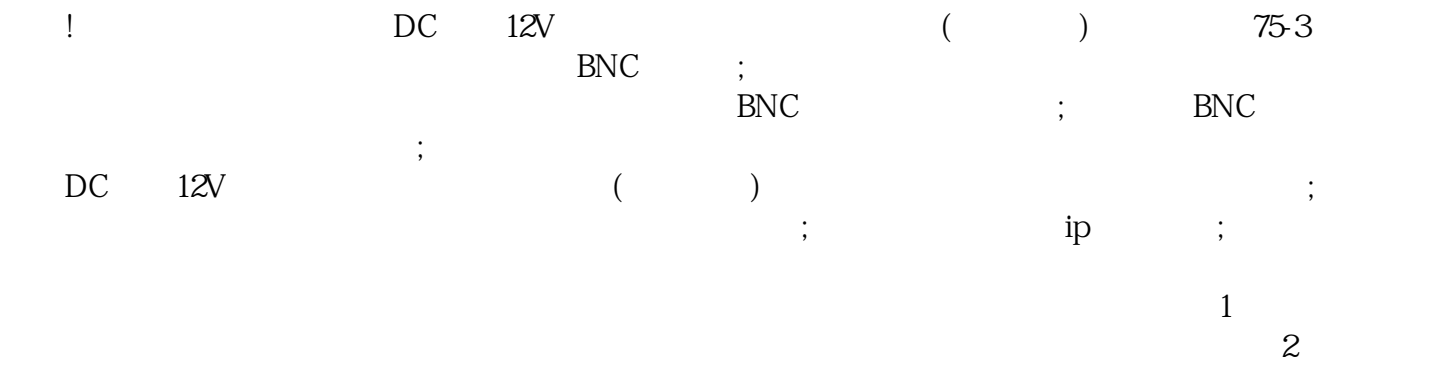

 $\alpha$ 

 $\log$